# **ACTIVITY...** Hooked **ASSESSMENT...**

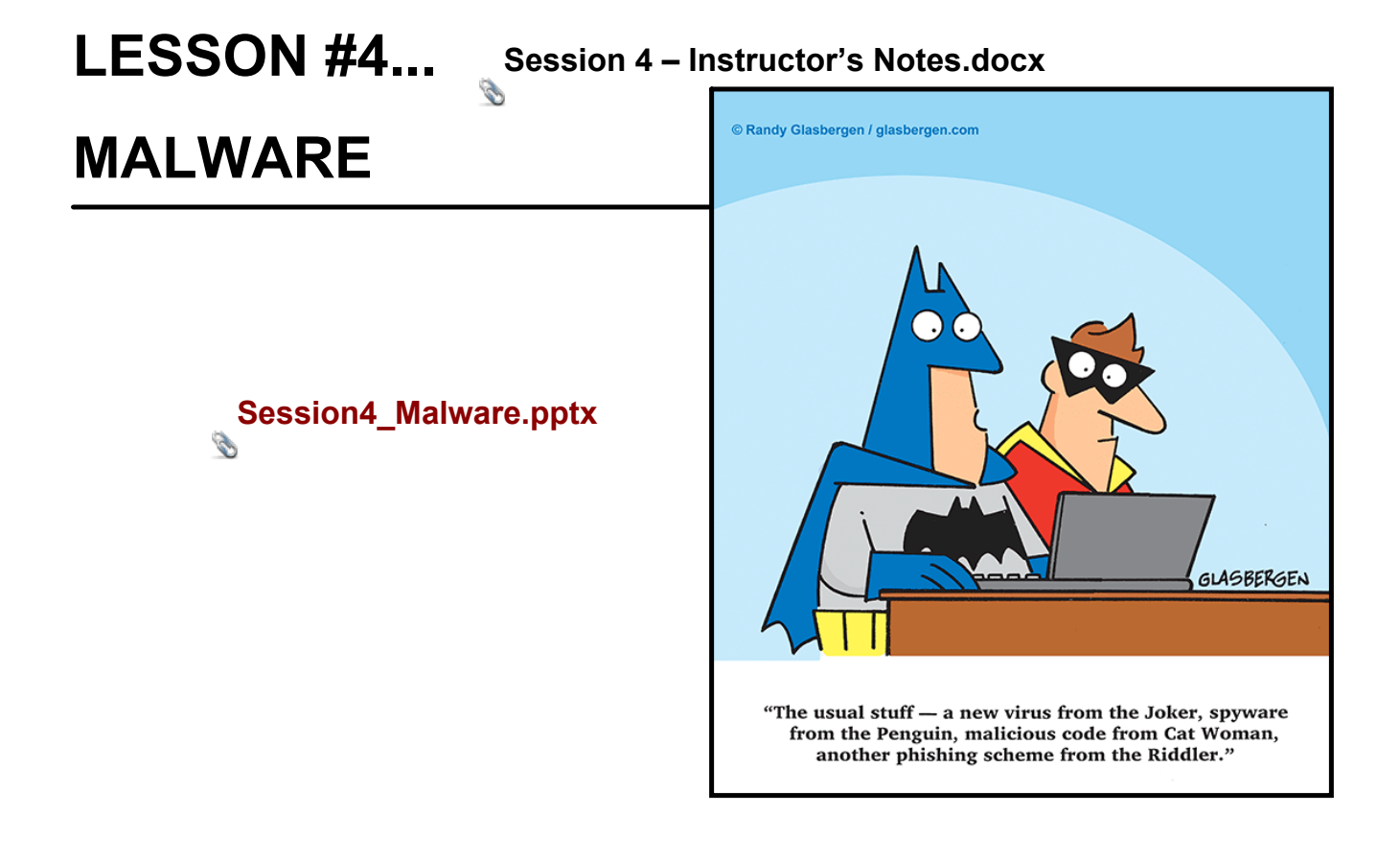

# **Mal**icious soft**ware...**

#### **Drive-by-download**

The malware will download automatically, so there is no way to tell if you are being tricked or not.

#### **Computer Viruses**

Just like human virus makes your computer sick

### **Adware**

A program that downloads or displays unwanted advertisements.

### **Spyware**

Collects data about a user without their knowledge.

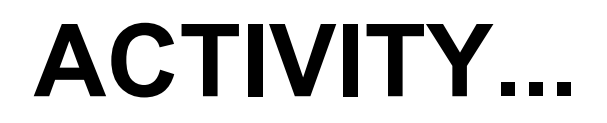

Session4 - Activity.docx

Activity - Session3.pptx

Session4\_Malware.pptx

Session4 - Activity.docx